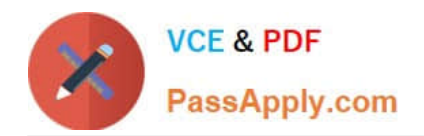

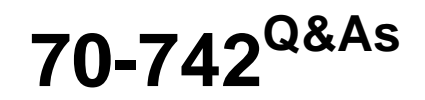

### Identity with Windows Server 2016

## **Pass Microsoft 70-742 Exam with 100% Guarantee**

Free Download Real Questions & Answers **PDF** and **VCE** file from:

**https://www.passapply.com/70-742.html**

100% Passing Guarantee 100% Money Back Assurance

Following Questions and Answers are all new published by Microsoft Official Exam Center

**C** Instant Download After Purchase

**83 100% Money Back Guarantee** 

- 365 Days Free Update
- 800,000+ Satisfied Customers

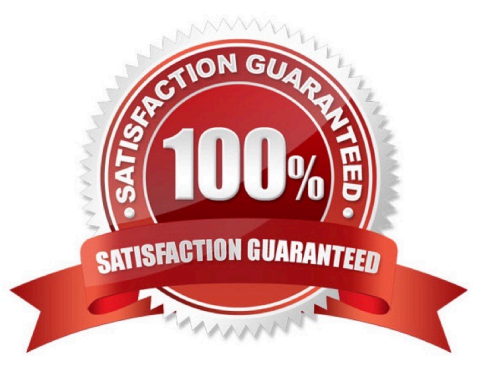

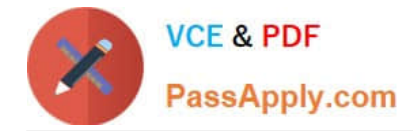

#### **QUESTION 1**

Your network contains an Active Directory domain. The domain contains an Active Directory Rights Management Services (AD RMS) duster.

All client computers run Windows 10 Enterprise.

You need to control from which versions of Windows users can access rights-protected content

What should you create?

- A. an exclusion policy
- B. a security policy
- C. a trust policy
- Correct Answer: A

#### **QUESTION 2**

Your network contains an Active Directory domain named contoso.com.

You deploy a standalone root certification authority (CA) named CA1.

You need to autoenroll domain computers for certificates by using a custom certificate template.

What should you do first?

- A. Modify the Policy Module for CA1.
- B. Modify the Exit Module for CA1.
- C. Install a standalone subordinate CA.
- D. Install an enterprise subordinate CA.

Correct Answer: D

You can\\'t create templates or configure auto-enrollment on a standalone CA.

#### **QUESTION 3**

Your company recently deployed a new child domain to an Active Directory forest.

You discover that a user modified the Default Domain Policy to configure several Windows components in the child domain.

A company policy states that the Default Domain Policy must be used only to configure domain-wide security settings.

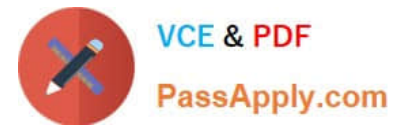

You create a new Group Policy object (GPO) and configure the settings for the Windows components in the new GPO.

You need to restore the Default Domain Policy to the default settings from when the domain was first installed.

What should you do?

- A. From Group Policy Management, click Starter GPOs, and then click Manage Backups.
- B. From a command prompt, run the dcgpofix.exe command.
- C. From Windows PowerShell, run the Copy-GPO cmdlet.
- D. Run ntdsutil.exe to perform a metadata cleanup and a semantic database analysis.

Correct Answer: B

#### **QUESTION 4**

Note: This question is part of a series of questions that use the same or similar answer choice. An answer choice may be correct for more than one question in the series. Each question is Independent of the other questions in this series.

Information and details provided in a question apply only to that question.

Your network contains an Active Directory domain named contoso.com. The domain functional level is Windows Server 2012 R2.

Your company hires 3 new security administrators to manage sensitive user data.

You create a user account named Secunty1 for the security administrator.

You need to ensure that the password for Secunty1 has at least 12 characters and is modified every 10 days.

The solution must apply to Security 1 only.

Which tool should you use?

- A. Dsadd quota
- B. Dsmod
- C. Active Directory Administrative Center
- D. Dsacis
- E. Dsamain
- Correct Answer: C

Using Fine-Grained Password Policies you specify multiple password policies in a single domain and apply different restrictions for password and account lockout policies to different sets of users in a domain. You can apply stricter settings to privileged accounts and less strict settings to the accounts of other users.To enable Fine-Grained Password Policies (FGPP), you need to open the Active Directory Administrative Center (ADAC)https://blogs.technet.microsoft.com/ canitpro/2013/05/29/step-by-step-enabling-and-using-fine-grainedpassword

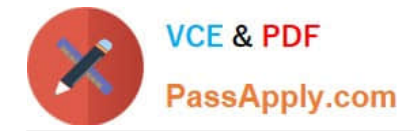

#### **QUESTION 5**

Your network contains an Active Directory forest named contoso.com.

A partner company has a forest named fabrikam.com. Each forest contains one domain.

You need to provide access for a group named Research in fabrikam.com to resources in contoso.com. The solution must use the principle of least privilege.

What should you do?

A. Create an external trust from fabrikam.com to contoso.com. Enable Active Directory split permissions in fabrikam.com.

B. Create an external trust from contoso.com to fabrikam.com. Enable Active Directory split permissions in contoso.com.

C. Create a one-way forest trust from contoso.com to fabrikam.com that uses selective authentication.

D. Create a one-way forest trust from fabrikam.com to contoso.com that uses selective authentication.

Correct Answer: C

[70-742 VCE Dumps](https://www.passapply.com/70-742.html) [70-742 Practice Test](https://www.passapply.com/70-742.html) [70-742 Study Guide](https://www.passapply.com/70-742.html)

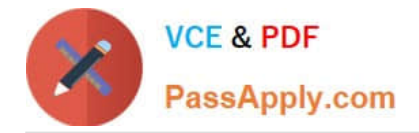

To Read the Whole Q&As, please purchase the Complete Version from Our website.

# **Try our product !**

100% Guaranteed Success 100% Money Back Guarantee 365 Days Free Update Instant Download After Purchase 24x7 Customer Support Average 99.9% Success Rate More than 800,000 Satisfied Customers Worldwide Multi-Platform capabilities - Windows, Mac, Android, iPhone, iPod, iPad, Kindle

We provide exam PDF and VCE of Cisco, Microsoft, IBM, CompTIA, Oracle and other IT Certifications. You can view Vendor list of All Certification Exams offered:

#### https://www.passapply.com/allproducts

### **Need Help**

Please provide as much detail as possible so we can best assist you. To update a previously submitted ticket:

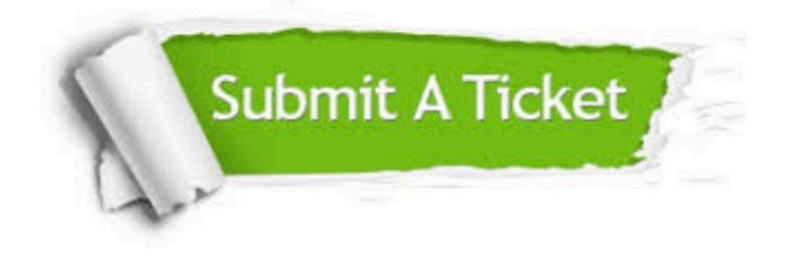

#### **One Year Free Update**

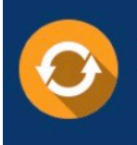

Free update is available within One fear after your purchase. After One Year, you will get 50% discounts for updating. And we are proud to .<br>poast a 24/7 efficient Customer Support system via Email

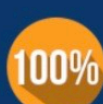

**Money Back Guarantee** To ensure that you are spending on

quality products, we provide 100% money back guarantee for 30 days from the date of purchase

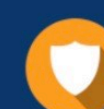

#### **Security & Privacy**

We respect customer privacy. We use McAfee's security service to provide you with utmost security for vour personal information & peace of mind.

Any charges made through this site will appear as Global Simulators Limited. All trademarks are the property of their respective owners. Copyright © passapply, All Rights Reserved.